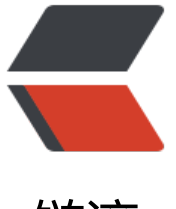

链滴

# 几种 Java [序列化](https://ld246.com)方式的实现

作者: aqjun

- 原文链接:https://ld246.com/article/1488641672451
- 来源网站: [链滴](https://ld246.com/member/aqjun)
- 许可协议:[署名-相同方式共享 4.0 国际 \(CC BY-SA 4.0\)](https://ld246.com/article/1488641672451)

## **0、前言**

本文主要对几种常见Java序列化方式进行实现。包括Java原生以流的方法进行的序列化、Json序列化 FastJson序列化、Protobuff序列化。

# **1、Java原[生序](http://lib.csdn.net/base/javase)列化**

Java原生序列化方法即通过Java原生流(InputStream和OutputStream之间的转化)的方式进行转化 需要注意的是JavaBean实体类必须实现Serializable接口,否则无法序列化。Java原生序列化代码示 如下所示:

package serialize;

```
import java.io.BufferedInputStream;
import java.io.ByteArrayOutputStream;
import java.io.IOException;
import java.io.ObjectInputStream;
import java.io.ObjectOutputStream;
import java.util.ArrayList;
import java.util.List;
/**
 * 
 * @author liqqc
 *
 */
public class JavaSerialize {
   public static void main(String[] args) throws ClassNotFoundException, IOException {
     new JavaSerialize().start();
   }
   public void start() throws IOException, ClassNotFoundException {
    User u = new User();
    List friends = new ArrayList < > ();
     u.setUserName("张三");
     u.setPassWord("123456");
     u.setUserInfo("张三是一个很牛逼的人");
     u.setFriends(friends);
    User f1 = new User();
     f1.setUserName("李四");
     f1.setPassWord("123456");
     f1.setUserInfo("李四是一个很牛逼的人");
    User f2 = new User();
     f2.setUserName("王五");
     f2.setPassWord("123456");
     f2.setUserInfo("王五是一个很牛逼的人");
     friends.add(f1);
     friends.add(f2);
```

```
Long t1 = System.currentTimeMillis();
      ByteArrayOutputStream out = new ByteArrayOutputStream();
      ObjectOutputStream obj = new ObjectOutputStream(out);
     for(int i = 0; i < 10; i + + \} {
        obj.writeObject(u);
 }
     System.out.println("java serialize: " +(System.currentTimeMillis() - t1) + "ms; 总大小: " +
ut.toByteArray().length );
     Long t2 = System.currentTimeMillis();
      ObjectInputStream ois = new ObjectInputStream(new BufferedInputStream(new java.io.
yteArrayInputStream(out.toByteArray())));
      User user = (User) ois.readObject();
      System.out.println("java deserialize: " + (System.currentTimeMillis() - t2) + "ms; User: " +
user);
   }
```

```
}
```
运行结果:

```
iava serialize: 8ms; 总大小: 420
java deserialize: 1ms; User: User [userId=null, userName=张三, passWord=123456, userInfo=
三是一个很牛逼的人, friends=[User [userId=null, userName=李四, passWord=123456, userInfo
李四是一个很牛逼的人, friends=null], User [userId=null, userName=王五, passWord=123456, us
rInfo=王五是一个很牛逼的人, friends=null]]]
```
### **2、Json序列化**

Json序列化一般会使用jackson包,通过ObjectMapper类来进行一些操作,比如将对象转化为byte 组或者将json串转化为对象。现在的大多数公司都将json作为服务器端返回的数据格式。比如调用一 服务器接口,通常的请求为xxx.json?a=xxx&b=xxx的形式。Json序列化示例代码如下所示:

```
package serialize;
```

```
import java.io.IOException;
import java.util.ArrayList;
import java.util.List;
```

```
import com.fasterxml.jackson.databind.ObjectMapper;
/**
 * 
 * @author liqqc
 *
 */
public class JsonSerialize {
   public static void main(String[] args) throws IOException {
      new JsonSerialize().start();
   }
```

```
 public void start() throws IOException {
```

```
User u = new User();
    List friends = new ArrayList < > ();
     u.setUserName("张三");
     u.setPassWord("123456");
     u.setUserInfo("张三是一个很牛逼的人");
     u.setFriends(friends);
    User f1 = new User();
     f1.setUserName("李四");
     f1.setPassWord("123456");
     f1.setUserInfo("李四是一个很牛逼的人");
    User f2 = new User();
     f2.setUserName("王五");
     f2.setPassWord("123456");
     f2.setUserInfo("王五是一个很牛逼的人");
     friends.add(f1);
     friends.add(f2);
     ObjectMapper mapper = new ObjectMapper();
    Long t1 = System.currentTimeMillis();
    byte[] writeValueAsBytes = null;
    for (int i = 0; i < 10; i++) {
        writeValueAsBytes = mapper.writeValueAsBytes(u);
 }
    System.out.println("json serialize: " + (System.currentTimeMillis() - t1) + "ms; 总大小: " +
writeValueAsBytes.length);
    Long t2 = System.currentTimeMillis();
     User user = mapper.readValue(writeValueAsBytes, User.class);
     System.out.println("json deserialize: " + (System.currentTimeMillis() - t2) + "ms; User: " +
user);
   }
```
}

运行结果:

json serialize: 55ms; 总大小: 341 json deserialize: 35ms; User: User [userId=null, userName=张三, passWord=123456, userInfo 张三是一个很牛逼的人, friends=[User [userId=null, userName=李四, passWord=123456, userInf =李四是一个很牛逼的人, friends=null], User [userId=null, userName=王五, passWord=123456, serInfo=王五是一个很牛逼的人, friends=null]]]

### **3、FastJson序列化**

fastjson 是由阿里巴巴开发的一个性能很好的Java 语言实现的 Json解析器和生成器。特点: 速度快, 试表明fastjson具有极快的性能,超越任其他的Java json parser。功能强大,完全支持java bean、 合、Map、日期、Enum,支持范型和自省。无依赖,能够直接运行在Java SE 5.0以上版本 支持Android。使用时候需引入FastJson第三方jar包。FastJson序列化代码示例如下所示:

```
package serialize;
import java.util.ArrayList;
import java.util.List;
import com.alibaba.fastjson.JSON;
/**
 * 
 * @author liqqc
 *
 */
public class FastJsonSerialize {
   public static void main(String[] args) {
      new FastJsonSerialize().start();
   }
   public void start(){
      User u = new User();
     List friends = new ArrayList < > ();
      u.setUserName("张三");
      u.setPassWord("123456");
      u.setUserInfo("张三是一个很牛逼的人");
      u.setFriends(friends);
     User f1 = new User();
      f1.setUserName("李四");
      f1.setPassWord("123456");
      f1.setUserInfo("李四是一个很牛逼的人");
     User f2 = new User();
      f2.setUserName("王五");
      f2.setPassWord("123456");
      f2.setUserInfo("王五是一个很牛逼的人");
      friends.add(f1);
      friends.add(f2);
      //序列化 
     Long t1 = System.currentTimeMillis();
      String text = null;
     for(int i = 0; i < 10; i + + \} {
        text = JSON.toJSONString(u); 
      }
      System.out.println("fastJson serialize: " +(System.currentTimeMillis() - t1) + "ms; 总大小:
  + text.getBytes().length);
      //反序列化 
     Long t2 = System.currentTimeMillis();
      User user = JSON.parseObject(text, User.class);
      System.out.println("fastJson serialize: " + (System.currentTimeMillis() -t2) + "ms; User: " +
user);
   }
}
```
运行结果:

fastJson serialize: 284ms; 总大小:269

fastJson serialize: 26ms; User: User [userId=null, userName=张三, passWord=123456, userInf =张三是一个很牛逼的人, friends=[User [userId=null, userName=李四, passWord=123456, userI fo=李四是一个很牛逼的人, friends=null], User [userId=null, userName=王五, passWord=123456 userInfo=王五是一个很牛逼的人, friends=null]]]

#### **4、ProtoBuff序列化**

ProtocolBuffer是一种轻便高效的结构化数据存储格式,可以用于结构化数据序列化。适合做数据存 或 RPC 数据交换格式。可用于通讯协议、数据存储等领域的语言无关、平台无关、可扩展的序列化 构数据格式。

优点:跨语言;序列化后数据占用空间比JSON小,JSON有一定的格式,在数据量上还有可以压缩的 间。

缺点:它以二进制的方式存储,无法直接读取编辑,除非你有 .proto 定义, 否则无法直接读出 Proto uffer的任何内容。

其与thrift的对比:两者语法类似,都支持版本向后兼容和向前兼容,thrift侧重点是构建跨语言的可 缩的服务,支持的语言多,同时提供了全套RPC解决方案,可以很方便的直接构建服务,不需要做太 其他的工作。 Protobuffer主要是一种序列化机制,在数据序列化上进行性能比较,Protobuffer相对 好。

ProtoBuff序列化对象可以很大程度上将其压缩,可以大大减少数据传输大小,提高系统性能。对于 量数据的缓存,也可以提高缓存中数据存储量。原始的ProtoBuff需要自己写.proto文件,通过编译 将其转换为java文件,显得比较繁琐。百度研发的jprotobuf框架将Google原始的protobuf进行了封 ,对其进行简化,仅提供序列化和反序列化方法。其实用上也比较简洁,通过对JavaBean中的字段 行注解就行,不需要撰写.proto文件和实用编译器将其生成.java文件,百度的jprotobuf都替我们做 这些事情了。

一个带有jprotobuf注解的JavaBean如下所示,如果你想深入学习可以参照https://github.com/goog e/protobuf。

package serialize;

import jav[a.io.Serializable;](https://github.com/google/protobuf) import java.util.List; import com.baidu.bjf.remoting.protobuf.FieldType; import com.baidu.bjf.remoting.protobuf.annotation.Protobuf;

public class User implements Serializable { private static final long serialVersionUID = -7890663945232864573L;

```
 @Protobuf(fieldType = FieldType.INT32, required = false, order = 1)
 private Integer userId;
```

```
@Protobuf(fieldType = FieldType.STRING, required = false, order = 2)
 private String userName;
```

```
 @Protobuf(fieldType = FieldType.STRING, required = false, order = 3)
```
private String passWord;

```
 @Protobuf(fieldType = FieldType.STRING, required = false, order = 4)
   private String userInfo;
   @Protobuf(fieldType = FieldType.OBJECT, required = false, order = 5)
   private List friends;
   public Integer getUserId() {
      return userId;
   }
   public void setUserId(Integer userId) {
     this.userId = userId;
   }
   public String getUserName() {
      return userName;
   }
   public void setUserName(String userName) {
      this.userName = userName;
   }
   public String getPassWord() {
      return passWord;
   }
   public void setPassWord(String passWord) {
      this.passWord = passWord;
   }
   public String getUserInfo() {
      return userInfo;
   }
   public void setUserInfo(String userInfo) {
      this.userInfo = userInfo;
   }
   public List getFriends() {
      return friends;
   }
   public void setFriends(List friends) {
      this.friends = friends;
   }
   @Override
   public String toString() {
     return "User [userId=" + userId + ", userName=" + userName + ", passWord=" + passW
rd + ", userInfo=" + userInfo
           + ", friends=" + friends + "]";
   }
```

```
}
```
#### jprotobuf序列化代码示例如下所示:

package serialize;

```
import java.io.IOException;
import java.util.ArrayList;
import java.util.List;
```

```
import com.baidu.bjf.remoting.protobuf.Codec;
import com.baidu.bjf.remoting.protobuf.ProtobufProxy;
/**
 *
```

```
 * @author liqqc
 *
```

```
 */
```

```
public class ProtoBuffSerialize {
```

```
 public static void main(String[] args) throws IOException {
   new ProtoBuffSerialize().start();
```

```
 }
```

```
 public void start() throws IOException {
   Codec studentClassCodec = ProtobufProxy.create(User.class, false);
```

```
User u^2 = new User();
List friends = new ArrayList < > \gamma ();
 u2.setUserName("张三");
 u2.setPassWord("123456");
 u2.setUserInfo("张三是一个很牛逼的人");
 u2.setFriends(friends);
```

```
User f1 = new User();
 f1.setUserName("李四");
 f1.setPassWord("123456");
 f1.setUserInfo("李四是一个很牛逼的人");
```

```
User f2 = new User();
 f2.setUserName("王五");
 f2.setPassWord("123456");
 f2.setUserInfo("王五是一个很牛逼的人");
 friends.add(f1);
 friends.add(f2);
```

```
Long stime ipb encode = System.currentTimeMillis();
    byte[] bytes = null;for(int i = 0; i < 10; i + + \} {
        bytes = studentClassCodec.encode(u2);
 }
     System.out.println("jprotobuf序列化耗时:" + (System.currentTimeMillis() - stime_jpb_en
ode) + "ms;  B#J':  " + bytes.length;
```

```
Long stime p and decode = System.current imeMillis();
     User user = studentClassCodec.decode(bytes);
    Long etime ipb decode = System.currentTimeMillis();
     System.out.println("jprotobuf反序列化耗时:"+ (etime_jpb_decode-stime_jpb_decode) + 
ms; User: " + user);
 }
```
}

#### 运行结果:

```
jprotobuf序列化耗时:9ms; 总大小:148
jprotobuf反序列化耗时:0ms; User: User [userId=null, userName=张三, passWord=123456, use
Info=张三是一个很牛逼的人, friends=[User [userId=null, userName=李四, passWord=123456, u
erInfo=李四是一个很牛逼的人, friends=null], User [userId=null, userName=王五, passWord=12
456, userInfo=王五是一个很牛逼的人, friends=null]]]
```
#### **5、总结**

我们通过Main方法来进行对比测试, (但是通过测试发现少量数据无法准确显示每种序列化方式的 劣,故这里无法给出比较好的答案,仅供参考)。示例代码如下所示:

package serialize;

```
import java.io.IOException;
```

```
/**
 * @author liqqc
 */
public class Main {
```
 } }

public static void main(String[] args) throws IOException, ClassNotFoundException {

```
 ProtoBuffSerialize protoBuffSerialize = new ProtoBuffSerialize();
 protoBuffSerialize.start();
```

```
 System.err.println();
 System.err.println();
```

```
 JavaSerialize javaSerialize = new JavaSerialize();
 javaSerialize.start();
 System.err.println();
```

```
 JsonSerialize jsonSerialize = new JsonSerialize();
 jsonSerialize.start();
 System.err.println();
```

```
 FastJsonSerialize fastJsonSerialize = new FastJsonSerialize();
 fastJsonSerialize.start();
```
运行结果:

jprotobuf序列化耗时:7ms; 总大小:148 jprotobuf反序列化耗时:0ms

java serialize: 6ms; 总大小: 420 java deserialize: 1ms

json serialize: 37ms; 总大小: 341 json deserialize: 27ms

fastJson serialize: 173ms; 总大小:269 fastJson serialize: 35ms

上面的测试仅供参考,并不能代表通过大量数据进行测试的结果。可以发现:序列化后对象的所占大 上: protobuff序列化所占总大小是最少的; 其次是fastJson序列化; 最后是json序列化和java原生序 化。对于序列化耗时,上面的测试不准。

还是去看看专业测试分析吧, 具体情况可以进去看看https://github.com/eishay/jvm-serializers/wiki

本文仅仅简单介绍了下几种序列化方式的实现,并未经过大量测试对其进行对比分析,待后续有时间 精力在进行补充。